# **PDF/ePUB Por que saí do Goldman Sachs Baixar Greg Smith Livros gratuitos**

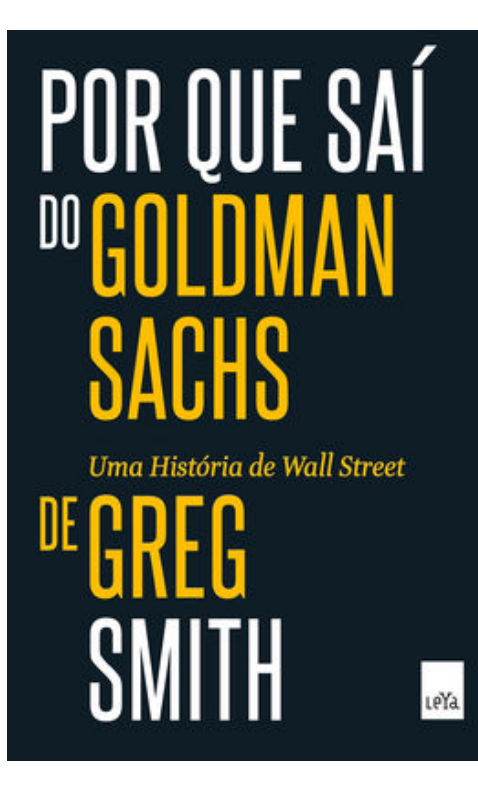

Em março de 2012, Greg Smith publicou um artigo no jornal The New York Times intitulado "Por que estou saindo do Goldman Sachs". O texto rapidamente se espalhou pela internet, e provocou respostas enérgicas por parte do mercado financeiro e até do prefeito de Nova York, Michael Bloomberg. Principalmente, porque tocou numa questão central para os que questionam o papel de Wall Street e de sua mentalidade cruel de lucro rápido e fácil que levou a economia mundial a um colapso há poucos anos. Agora, o autor dá continuidade a sua narrativa.

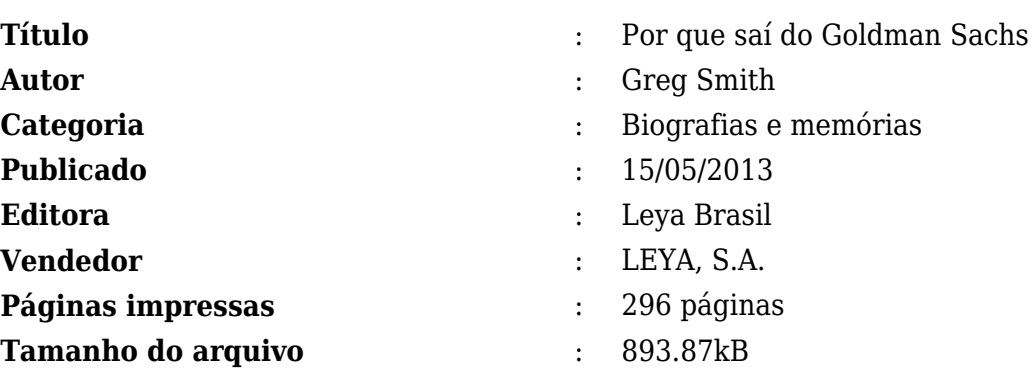

[PDF/ePUB Por que saí do Goldman Sachs Baixar Greg Smith Livros gratuitos](http://new.beebok.info/br-651425592/por-que-sai-do-goldman-sachs.html)

# **PDF/ePUB Por que saí do Goldman Sachs Baixar Greg Smith Livros gratuitos**

#### [PDF/ePUB Por que saí do Goldman Sachs Baixar Greg Smith Livros gratuitos](http://new.beebok.info/br-651425592/por-que-sai-do-goldman-sachs.html)

**POR QUE SAÍ DO GOLDMAN SACHS PDF** - Are you looking for eBook Por que saí do Goldman Sachs PDF? You will be glad to know that right now Por que saí do Goldman Sachs PDF is available on our online library. With our online resources, you can find Por que saí do Goldman Sachs or just about any type of ebooks, for any type of product.

Best of all, they are entirely free to find, use and download, so there is no cost or stress at all. Por que saí do Goldman Sachs PDF may not make exciting reading, but Por que saí do Goldman Sachs is packed with valuable instructions, information and warnings. We also have many ebooks and user guide is also related with Por que saí do Goldman Sachs PDF and many other ebooks.

We have made it easy for you to find a PDF Ebooks without any digging. And by having access to our ebooks online or by storing it on your computer, you have convenient answers with Por que saí do Goldman Sachs PDF. To get started finding Por que saí do Goldman Sachs, you are right to find our website which has a comprehensive collection of manuals listed.

Our library is the biggest of these that have literally hundreds of thousands of different products represented. You will also see that there are specific sites catered to different product types or categories, brands or niches related with Applied Numerical Methods With Matlab Solution Manual 3rd Edition PDF. So depending on what exactly you are searching, you will be able to choose ebooks to suit your own needs.

Here is the access Download Page of POR QUE SAí DO GOLDMAN SACHS PDF, click this link to download or read online:

[PDF/ePUB Por que saí do Goldman Sachs Baixar Greg Smith Livros gratuitos](http://new.beebok.info/br-651425592/por-que-sai-do-goldman-sachs.html)

# **Top 17 Livros relacionados [GRATIS]**

# **[PDF] [Mais Escuro \(Grey Vol. 2\)](http://new.beebok.info/br-1318912095/mais-escuro-grey-vol-2.html)**

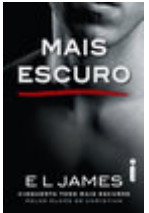

#### <http://new.beebok.info/br-1318912095/mais-escuro-grey-vol-2.html>

E L James revisita Cinquenta tons com um mergulho mais profundo e sombrio na história de amor que envolveu milhões de leitores em todo o mundo. O relacionamento quente e sensual de Anastasia Steele e Christian Grey chega ao fim com muitas acusações e sofrimento, mas Grey...

## **[PDF] [Sem fôlego](http://new.beebok.info/br-1331982155/sem-folego.html)**

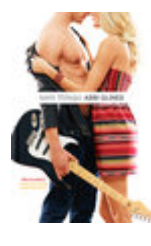

<http://new.beebok.info/br-1331982155/sem-folego.html>

Sadie White acabou de se mudar com a mãe grávida para a cidade litorânea de Sea Breeze, mas seu emprego de verão não vai ser na praia. Como a mãe dela se recusa a trabalhar, Sadie vai substituí-la como empregada doméstica numa...

## **[PDF] [O poder do hábito](http://new.beebok.info/br-1254052358/o-poder-do-habito.html)**

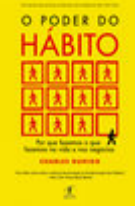

#### <http://new.beebok.info/br-1254052358/o-poder-do-habito.html>

Charles Duhigg, repórter investigativo do New York Times, mostra que a chave para o sucesso é entender como os hábitos funcionam - e como podemos transformá-los. Durante os últimos dois anos, uma jovem transformou quase todos os aspectos de sua vida. Parou de...

## **[PDF] [Origem](http://new.beebok.info/br-1253520982/origem.html)**

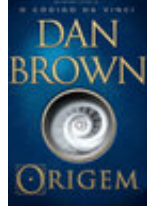

#### <http://new.beebok.info/br-1253520982/origem.html>

1º LUGAR NA LISTA DE MAIS VENDIDOS DA VEJA 1º LUGAR NA LISTA DE MAIS VENDIDOS DO THE NEW YORK TIMES DE ONDE VIEMOS? PARA ONDE VAMOS? Robert Langdon, o famoso professor de Simbologia de Harvard, chega ao ultramoderno Museu Guggenheim de Bilbao para assistir a uma apresentação...

# **[PDF] [Como fazer amigos e influenciar pessoas](http://new.beebok.info/br-1102580483/como-fazer-amigos-e-influenciar-pessoas.html)**

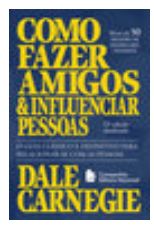

#### <http://new.beebok.info/br-1102580483/como-fazer-amigos-e-influenciar-pessoas.html>

Não é por acaso que, mais de setenta anos depois de sua primeira edição, depois de mais de 50 milhões de exemplares vendidos, Como fazer amigos e influenciar pessoas segue sendo um livro inovador, e uma das principais referências do mundo sobre...

## **[PDF] [Um sedutor sem coração](http://new.beebok.info/br-1334164170/um-sedutor-sem-coracao.html)**

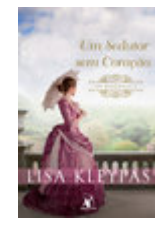

#### <http://new.beebok.info/br-1334164170/um-sedutor-sem-coracao.html>

 $&$ #xa0;Devon Ravenel, o libertino  $&$ #xa0; mais maliciosamente charmoso de Londres, acabou de herdar um condado. Só que a nova posição de poder traz muitas responsabilidades indesejadas - e algumas surpresas. $\&$ #xa0; $\&$ #xa0; $\&$ #xa0; A propriedade está...

## **[PDF] [Propósito](http://new.beebok.info/br-1177676886/proposito.html)**

**PROPÓSITO** 

#### <http://new.beebok.info/br-1177676886/proposito.html>

51 SEMANAS NA LISTA DE MAIS VENDIDOS DA VEJA Neste livro, Sri Prem Baba expande o diálogo amoroso a que sempre se propôs, abordando temas que têm a ver com os anseios mais íntimos do ser humano. Aqui o leitor vai vislumbrar o horizonte de um trajeto precioso que o...

## **[PDF] [Extraordinário](http://new.beebok.info/br-598630102/extraordinario.html)**

#### <http://new.beebok.info/br-598630102/extraordinario.html>

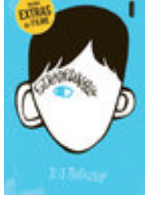

Lançado no Brasil originalmente em 2013, Extraordinário é daqueles livros únicos, marcantes, cuja mensagem ressoa com a mesma força não importa quantas vezes você leia. A história de um menino de aparência incomum, mas de coragem e...

### **[PDF] [Sede de Prazer](http://new.beebok.info/br-1331978622/sede-de-prazer.html)**

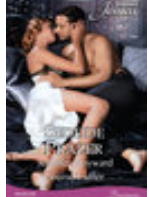

#### <http://new.beebok.info/br-1331978622/sede-de-prazer.html>

TOMADOS PELA PAIXÃO - Jennifer Hayward A hesitante senhora Ricci... O mundo de Angelina vem abaixo quando Lorenzo Ricci invade sua festa de noivado e exige que o casamento seja cancelado, porque eles ainda estão casados! Angelina deixou-o para salvar seu coração, mas...

## **[PDF] [Sapiens](http://new.beebok.info/br-978831117/sapiens.html)**

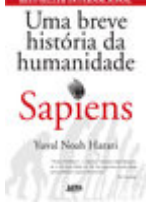

#### <http://new.beebok.info/br-978831117/sapiens.html>

Um relato eletrizante sobre a aventura de nossa extraordinária espécie – de primatas insignificantes a senhores do mundo. O que possibilitou ao Homo sapiens subjugar as demais espécies? O que nos torna capazes das mais belas obras de arte, dos avanços...

# **[PDF] [O Evangelho segundo o Espiritismo](http://new.beebok.info/br-1147726566/o-evangelho-segundo-o-espiritismo.html)**

**Baixar livros gratuitos Por que saí do Goldman Sachs PDF, ePub, Mobi Greg Smith , Em março de 2012, Greg Smith publicou um artigo no jornal The New York Times intitulado "Por que estou saindo do Goldman Sachs". O...**

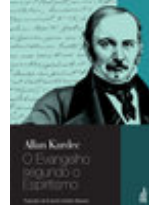

<http://new.beebok.info/br-1147726566/o-evangelho-segundo-o-espiritismo.html>

Terceira obra da Codificação Espírita, O evangelho segundo o espiritismo foi publicado pela primeira vez em 1864, na & #xa0; França, sendo hoje o livro espírita mais lido no Brasil.Escrito em linguagem simples e acessível a todas as inteligências,...

## **[PDF] [Adeline](http://new.beebok.info/br-1332883302/adeline.html)**

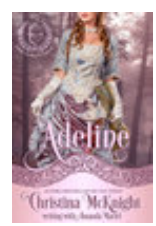

#### <http://new.beebok.info/br-1332883302/adeline.html>

QUANDO A BESTA COM UM CORAÇÃO DE OURO Tudo mudou para Jasper Benedict, o Duque de Ailesbury, na noite em que sua família morreu em um incêndio trágico—o mesmo incêndio que o deixou desfigurado. Agora, as cicatrizes lhe tinham dado o nome de a Besta de...

## **[PDF] [A sutil arte de ligar o f\\*da-se](http://new.beebok.info/br-1293280123/a-sutil-arte-de-ligar-o-f-da-se.html)**

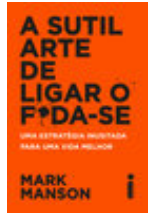

#### <http://new.beebok.info/br-1293280123/a-sutil-arte-de-ligar-o-f-da-se.html>

Chega de tentar buscar um sucesso que só existe na sua cabeça. Chega de se torturar para pensar positivo enquanto sua vida vai ladeira abaixo. Chega de se sentir inferior por não ver o lado bom de estar no fundo do poço. Coaching, autoajuda, desenvolvimento pessoal,...

## **[PDF] [Me chame pelo seu nome](http://new.beebok.info/br-1324135108/me-chame-pelo-seu-nome.html)**

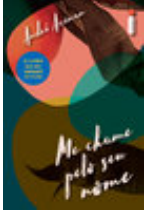

#### <http://new.beebok.info/br-1324135108/me-chame-pelo-seu-nome.html>

Livro que inspirou o filme dirigido por Luca Guadagnino, aclamado nos festivais de Berlim, Toronto, do Rio, no Sundance e um dos principais candidatos ao Oscar de 2018. A casa onde Elio passa os verões é um verdadeiro paraíso na costa italiana, parada certa de amigos, vizinhos,...

### **[PDF] [Os segredos da mente milionária](http://new.beebok.info/br-560987598/os-segredos-da-mente-milionaria.html)**

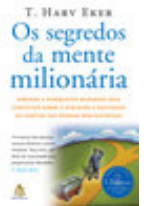

<http://new.beebok.info/br-560987598/os-segredos-da-mente-milionaria.html>

MAIS DE 200 SEMANAS NA LISTA DE MAIS VENDIDOS DA VEJA Aprenda a enriquecer mudando seus conceitos sobre o dinheiro e adotando os hábitos das pessoas bemsucedidas Se as suas finanças andam na corda bamba, talvez esteja na hora de você refletir sobre o que T. Harv Eker chama de...

# **[PDF] [Mais lindo que a lua](http://new.beebok.info/br-1325636345/mais-lindo-que-a-lua.html)**

**Baixar livros gratuitos Por que saí do Goldman Sachs PDF, ePub, Mobi Greg Smith , Em março de 2012, Greg Smith publicou um artigo no jornal The New York Times intitulado "Por que estou saindo do Goldman Sachs". O...**

<http://new.beebok.info/br-1325636345/mais-lindo-que-a-lua.html>

Foi amor à primeira vista. Mas Victoria Lyndon era a filha do vigário, e Robert Kemble, o elegante conde de Macclesfield. Foi $\&#$ xa0;o $\&#</math>xa0;que bastou para os pais dos dois$ serem contra a união. Assim, quando o plano de fuga dos jovens deu errado, todos acreditaram...

# **[PDF] [O campeão de Lady Isobel](http://new.beebok.info/br-1322604915/o-campeao-de-lady-isobel.html)**

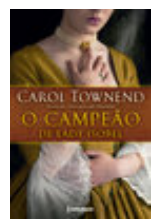

#### <http://new.beebok.info/br-1322604915/o-campeao-de-lady-isobel.html>

Isobel sabia que a viagem a Troyes seria uma jornada que mudaria a sua vida. Por nove anos ela esperou que Lucien, o conde d'Averyon a desposasse. Até que chegou a hora de realizar o enlace. A única dúvida de Isobel era: o que poderia tê-lo mantido longe por tanto...